## Search General Settings tab

## **Overview**

This tab is the main place to enable and disable search features and attributes

## **To Access**

From the [Search](https://doc.tiki.org/Search) page, click the **General Settings** tab.

## Related Topics

- [Search Admin for Older](https://doc.tiki.org/Search-Admin) [Tiki Versions](https://doc.tiki.org/Search-Admin)
- [Search for Users](https://doc.tiki.org/Search-User)
- [Search Statistics Option](https://doc.tiki.org/Search-Stats)
- [Bugs and Wishes](https://dev.tiki.org/Administration)

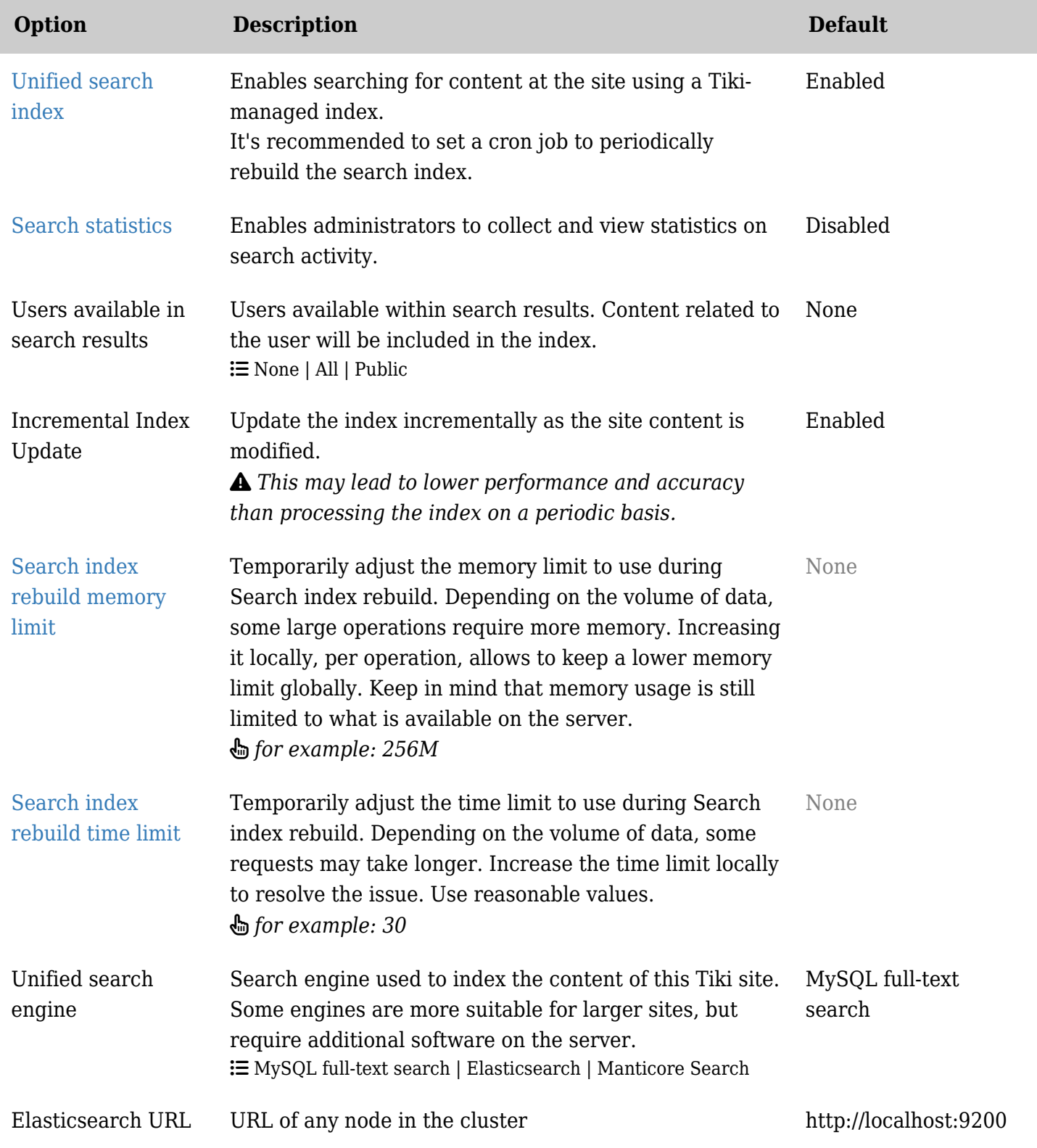

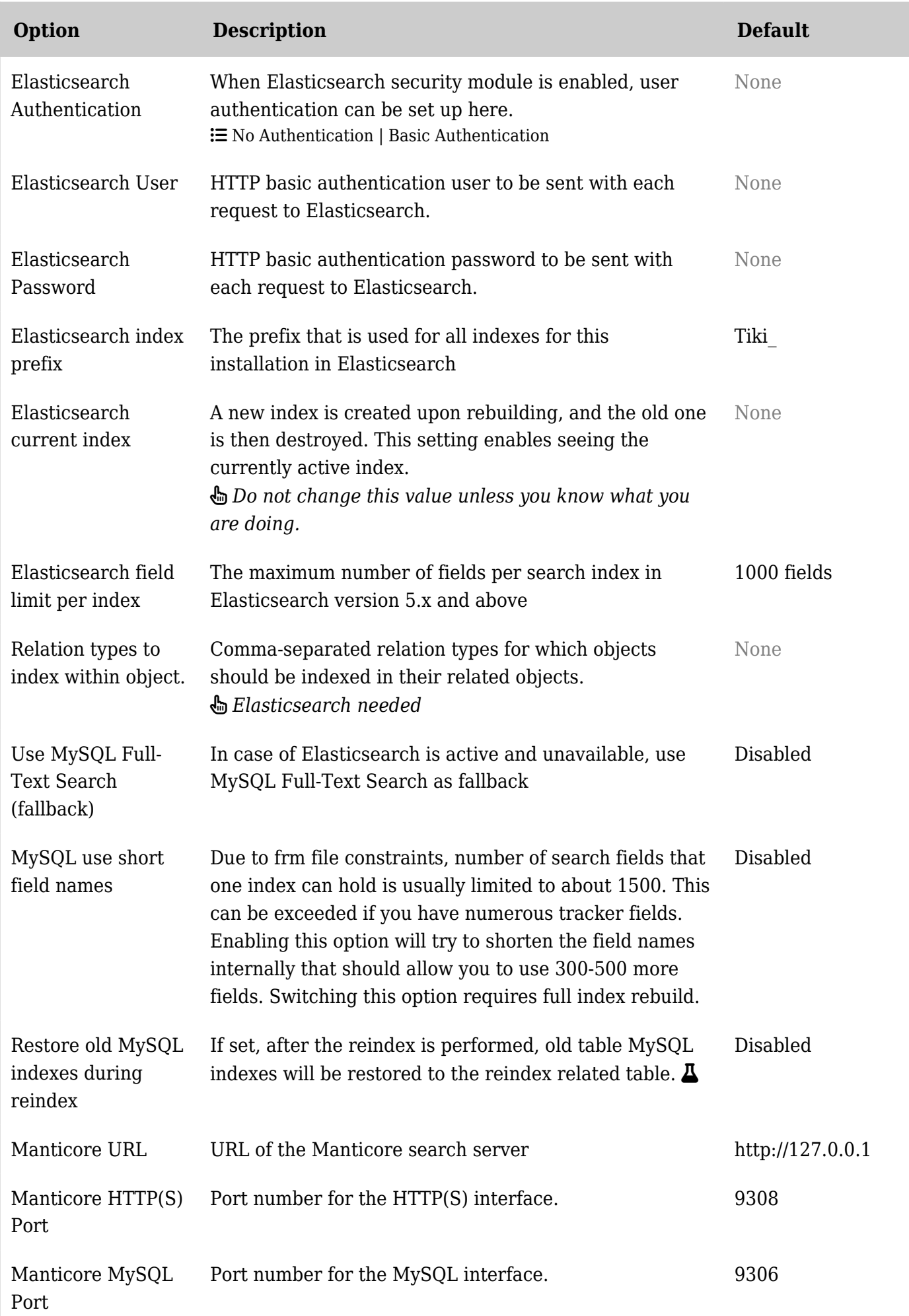

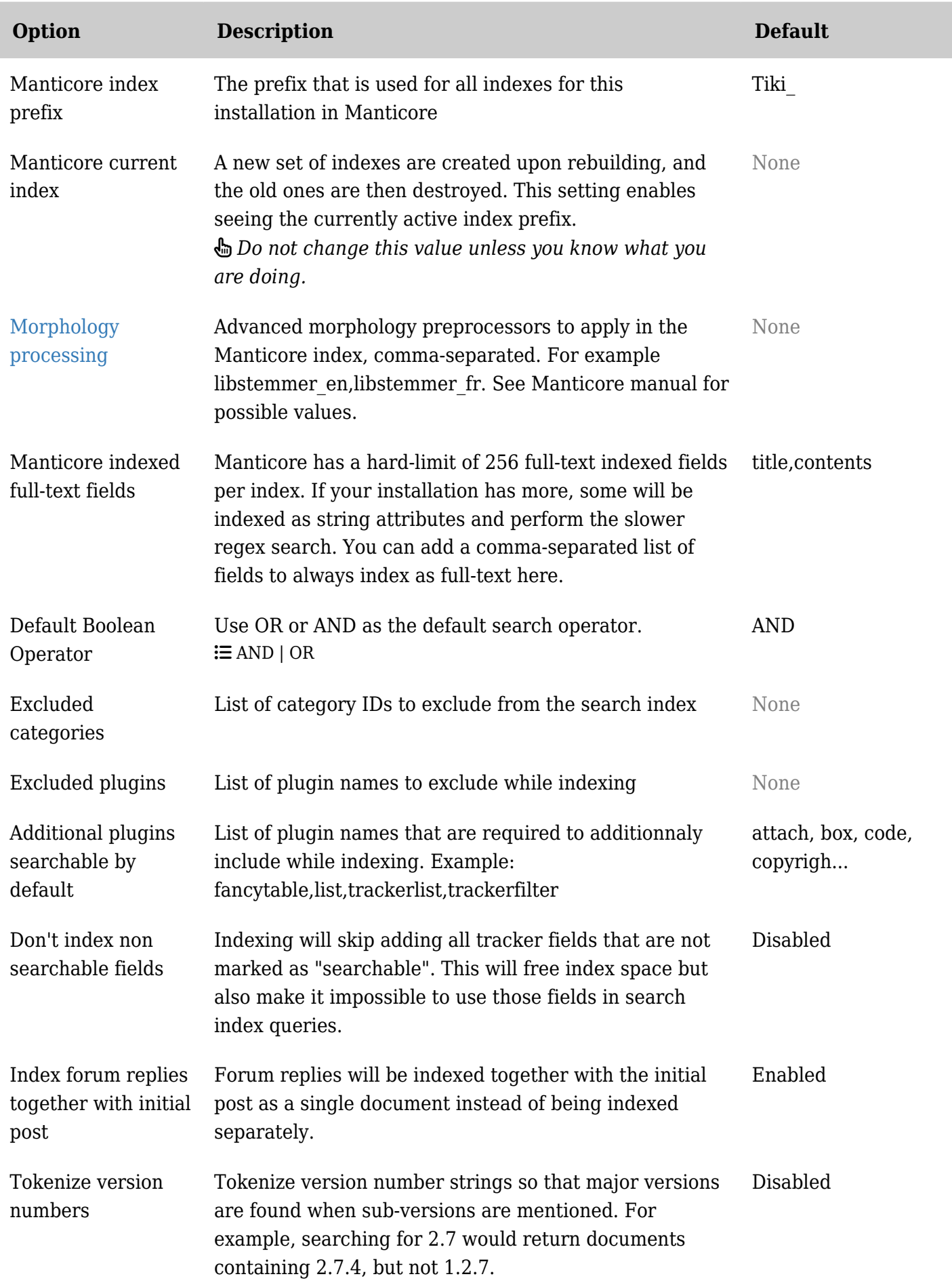

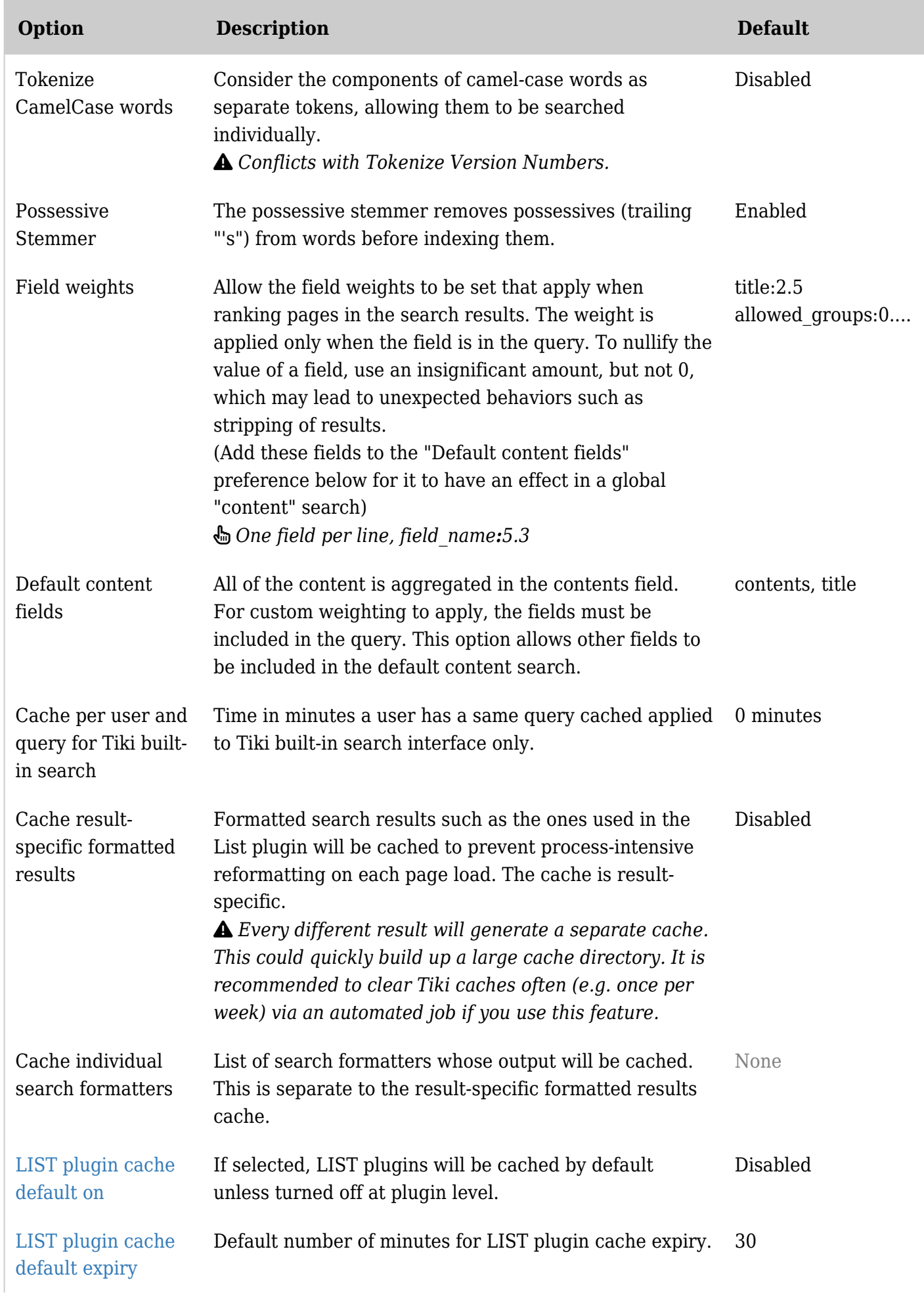

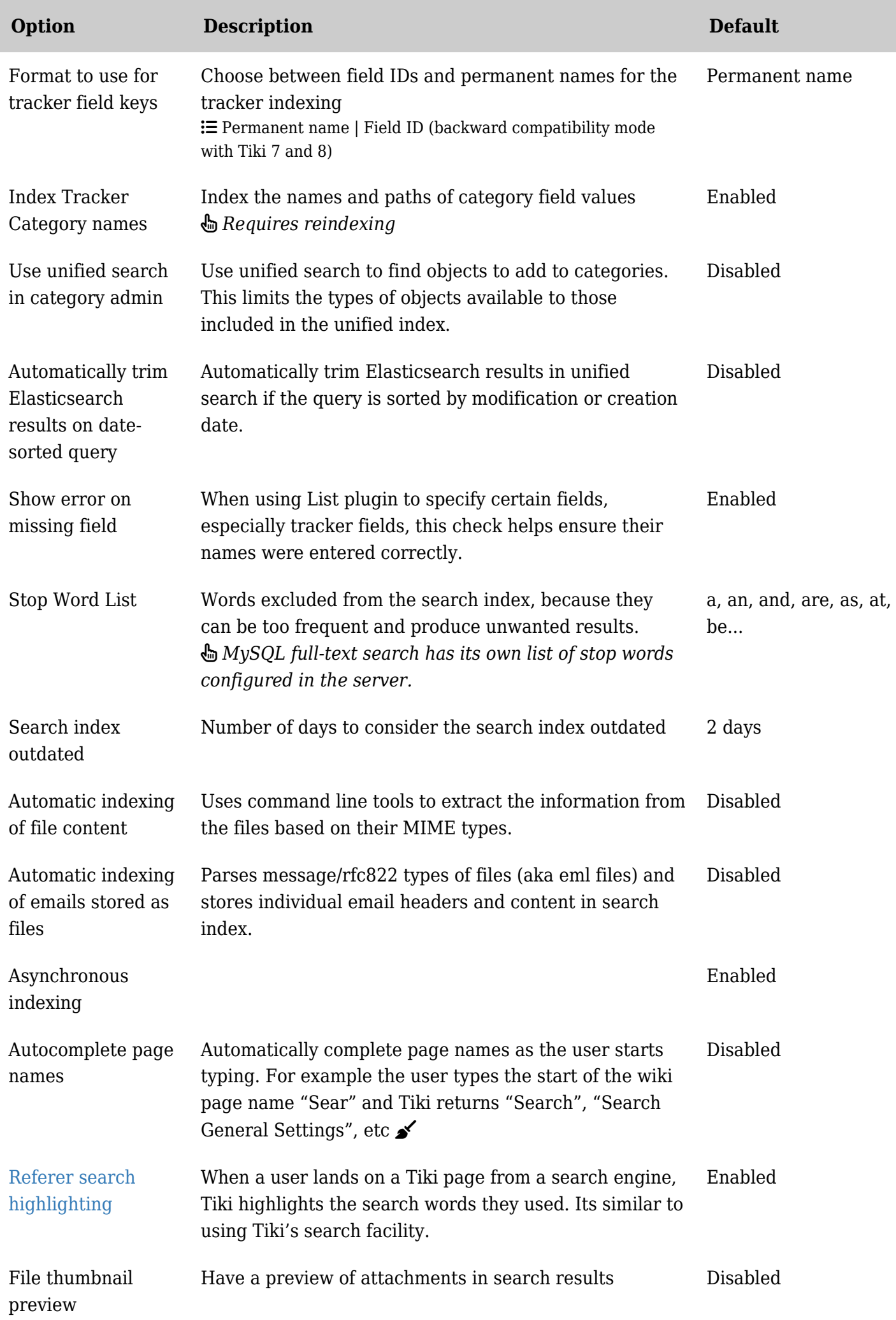

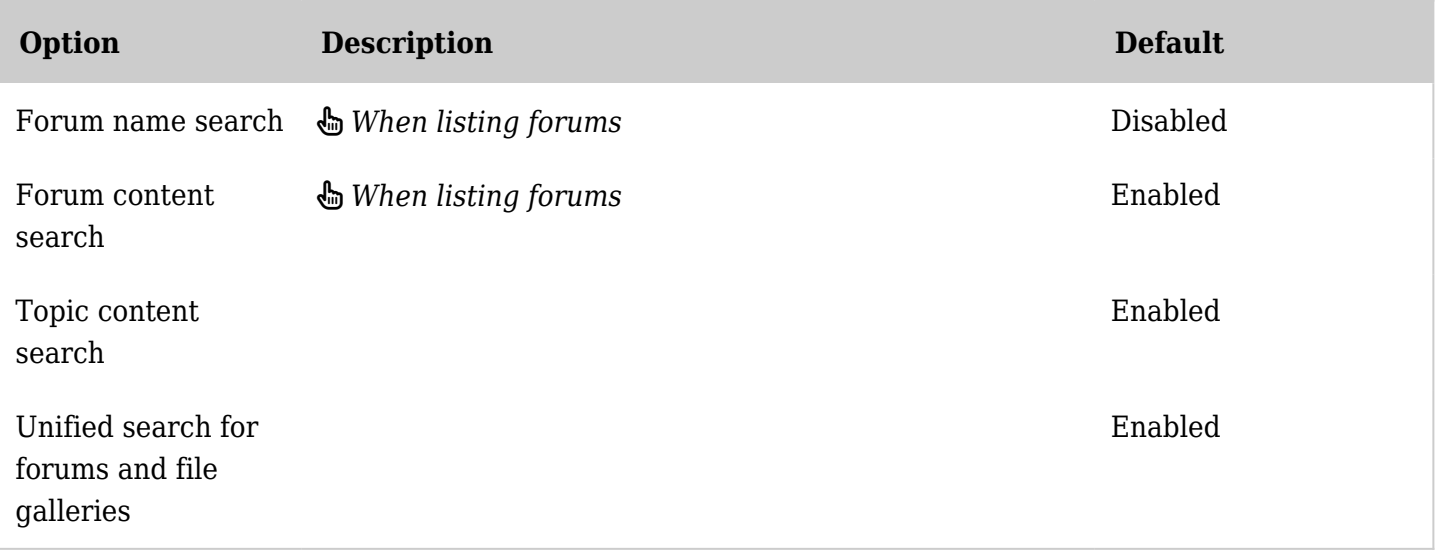

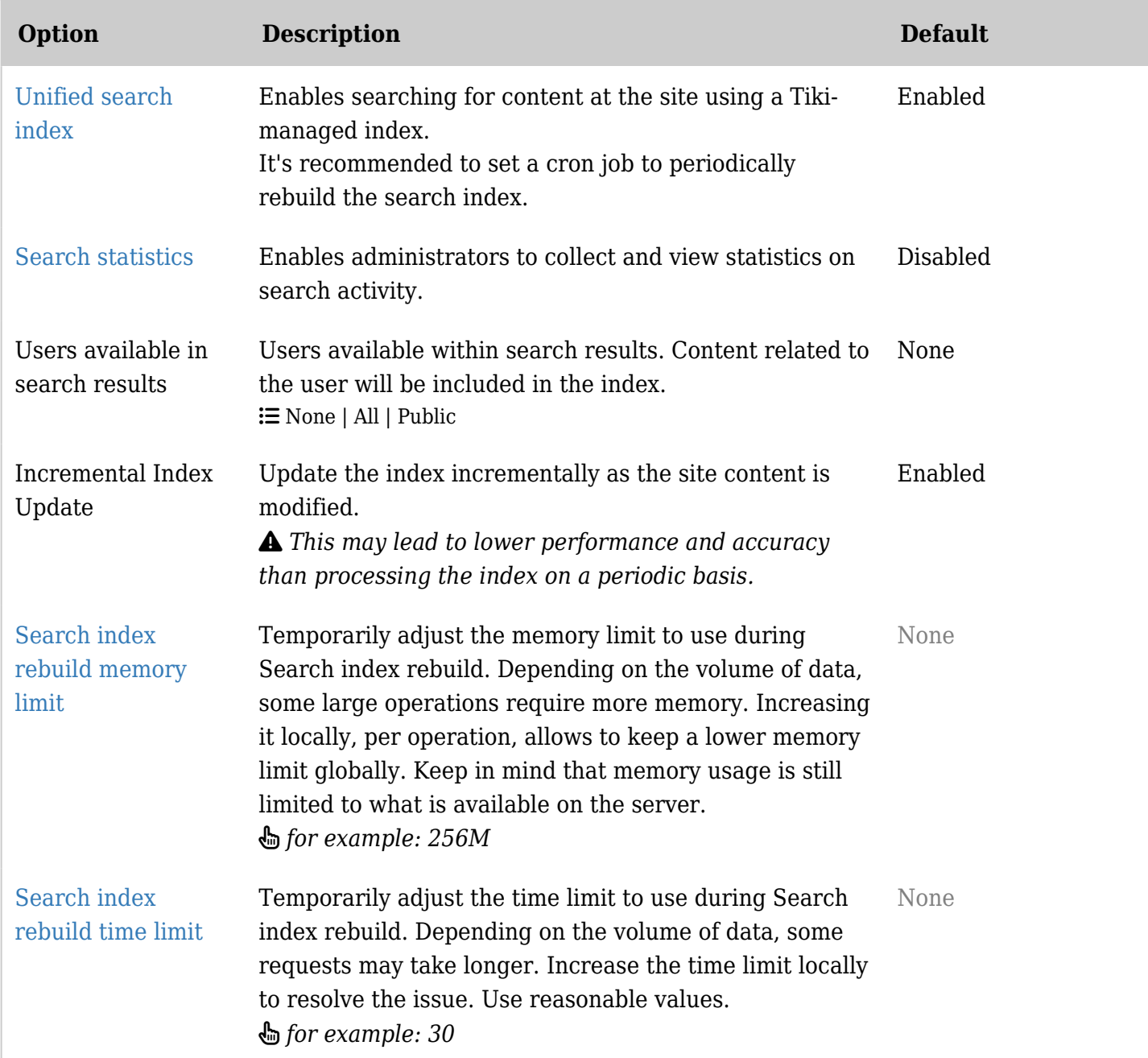

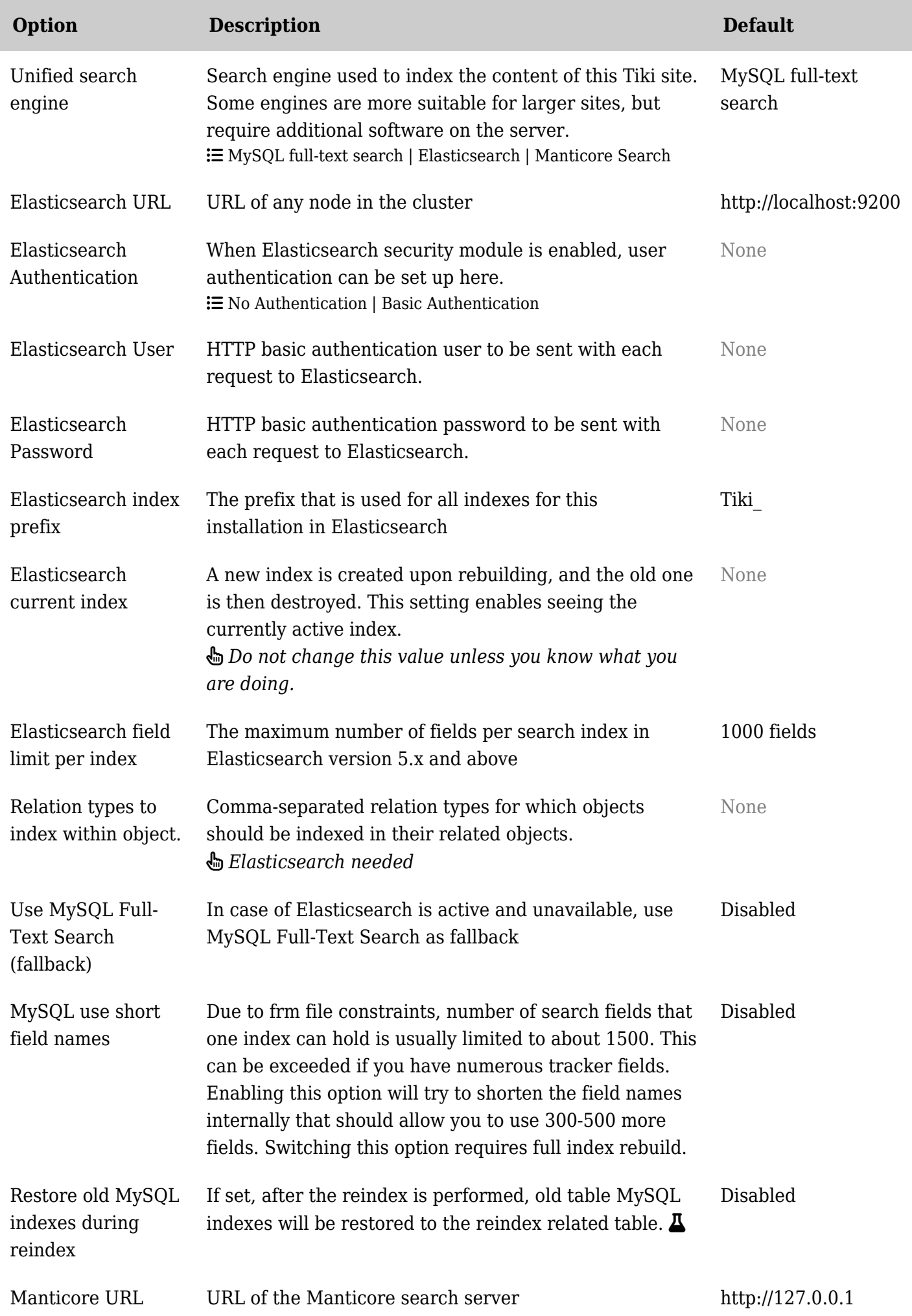

![](_page_7_Picture_207.jpeg)

![](_page_8_Picture_212.jpeg)

![](_page_9_Picture_227.jpeg)

![](_page_10_Picture_185.jpeg)

![](_page_10_Picture_186.jpeg)

![](_page_11_Picture_218.jpeg)

![](_page_12_Picture_209.jpeg)

![](_page_13_Picture_203.jpeg)

![](_page_14_Picture_216.jpeg)

![](_page_15_Picture_185.jpeg)

![](_page_15_Picture_186.jpeg)

![](_page_16_Picture_217.jpeg)

![](_page_17_Picture_205.jpeg)

![](_page_18_Picture_192.jpeg)

![](_page_19_Picture_203.jpeg)

![](_page_20_Picture_208.jpeg)

![](_page_21_Picture_97.jpeg)

Tips